# Juniper JN0-331

# JN0-331 SEC, Specialist (JNCIS-SEC) Practice Test Version 3.1

http://www.maitiku.com QQ:860424807

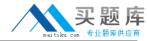

#### **QUESTION NO: 1**

Regarding zone types, which statement is true?

- A. You cannot assign an interface to a functional zone.
- B. You can specifiy a functional zone in a security policy.
- C. Security zones must have a scheduler applied.
- D. You can use a security zone for traffic destined for the device itself.

Answer: D

#### **QUESTION NO: 2**

Regarding attacks, which statement is correct?

- A. Both DoS and propagation attacks exploit and take control of all unprotected network devices.
- B. Propagation attacks focus on suspicious packet formation using the DoS SYN-ACK-ACK proxy flood.
- C. DoS attacks are directed at the network protection devices, while propagation attacks are directed at the servers.
- D. DoS attacks are exploits in nature, while propagation attacks use trust relationships to take control of the devices.

Answer: D

#### **QUESTION NO: 3**

```
Click the Exhibit button.

[edit schedulers]
user@host# show
scheduler now {
monday all-day;
tuesday exclude;
wednesday {
start-time 07:00:00 stop-time 18:00:00;
}
thursday {
start-time 07:00:00 stop-time 18:00:00;
}}
[edit security policies from-zone Private to-zone External]
user@host# show
policy allowTransit {
```

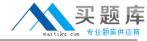

```
match {
source-address PrivateHosts;
destination-address ExtServers;
application ExtApps;
}
then {
permit {
tunnel {
ipsec-vpn myTunnel;
}}}
```

scheduler-name now;

Based on the configuration shown in the exhibit, what are the actions of the security policy?

- A. The policy will always permit transit packets and use the IPsec VPN myTunnel.
- B. The policy will permit transit packets only on Monday, and use the IPsec VPN Mytunnel.
- C. The policy will permit transit packets and use the IPsec VPN myTunnel all day Monday and Wednesday 7am to 6pm, and Thursday 7am to 6pm.
- D. The policy will always permit transit packets, but will only use the IPsec VPN myTunnel all day Monday and Wednesday 7am to 6pm, and Thursday 7am to 6pm.

**Answer: C** 

# **QUESTION NO: 4**

Which two statements are true regarding proxy ARP? (Choose two.)

- A. Proxy ARP is enabled by default.
- B. Proxy ARP is not enabled by default.
- C. JUNOS security devices can forward ARP requests to a remote device when proxy ARP is enabled.
- D. JUNOS security devices can reply to ARP requests intended for a remote device when proxy ARP is enabled.

Answer: B,D

# **QUESTION NO: 5**

For IKE phase 1 negotiations, when is aggressive mode typically used?

- A. when one of the tunnel peers has a dynamic IP address
- B. when one of the tunnel peers wants to force main mode to be used

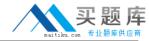

- C. when fragmentation of the IKE packet is required between the two peers
- D. when one of the tunnel peers wants to specify a different phase 1 proposal

Answer: A

#### **QUESTION NO: 6**

```
Click the Exhibit button.
[edit groups]
user@host# show
node0 {
system {
host-name NODE0;
}
interfaces {
fxp0 {
unit 0 {
family inet {
address 1.1.1.1/24;
}}}}
node1 {
system {
host-name NODE1;
}
interfaces {
fxp0 {
unit 0 {
family inet {
address 1.1.1.2/24;
}}}}
```

In the exhibit, what is the function of the configuration statements?

- A. This section is where you define all chassis clustering configuration.
- B. This configuration is required for members of a chassis cluster to talk to each other.
- C. You can apply this configuration in the chassis cluster to make configuration easier.
- D. This section is where unique node configuration is applied.

Answer: D

**QUESTION NO: 7** 

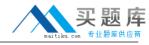

Which two statements describe the difference between JUNOS Software for security platforms and a traditional router? (Choose two.)

- A. JUNOS Software for security platforms supports NAT and PAT; a traditional router does not support NAT or PAT.
- B. JUNOS Software for security platforms does not forward traffic by default; a traditional router forwards traffic by default.
- C. JUNOS Software for security platforms uses session-based forwarding; a traditional router uses packet-based forwarding.
- D. JUNOS Software for security platforms performs route lookup for every packet; a traditional router performs route lookup only for the first packet.

Answer: B,C

#### **QUESTION NO: 8**

Which two statements describe the difference between JUNOS Software for security platforms and a traditional router? (Choose two.)

- A. JUNOS Software for security platforms supports NAT and PAT; a traditional router does not support NAT or PAT.
- B. JUNOS Software for security platforms secures traffic by default; a traditional router does not secure traffic by default.
- C. JUNOS Software for security platforms allows for session-based forwarding; a traditional router uses packet-based forwarding.
- D. JUNOS Software for security platforms separates broadcast domains; a traditional router does not separate broadcast domains.

Answer: B,C

#### **QUESTION NO: 9**

A traditional router is better suited than a firewall device for which function?

- A. VPN establishment
- B. packet-based forwarding
- C. stateful packet processing
- D. Network Address Translation

Answer: B

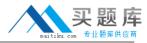

# **QUESTION NO: 10**

Which three functions are provided by JUNOS Software for security platforms? (Choose three.)

- A. VPN establishment
- B. stateful ARP lookups
- C. Dynamic ARP inspection
- D. Network Address Translation
- E. inspection of packets at higher levels (Layer 4 and above)

Answer: A,D,E

# **QUESTION NO: 11**

What are two components of the JUNOS Software architecture? (Choose two.)

- A. Linux kernel
- B. routing protocol daemon
- C. session-based forwarding module
- D. separate routing and security planes

Answer: B,C

#### **QUESTION NO: 12**

Which two functions of JUNOS Software are handled by the data plane? (Choose two.)

- A. NAT
- B. OSPF
- C. SNMP
- D. SCREEN options

Answer: A,D

#### **QUESTION NO: 13**

Host A opens a Telnet connection to Host B. Host A then opens another Telnet connection to Host B. These connections are the only communication between Host A and Host B. The security policy configuration permits both connections.

How many flows exist between Host A and Host B?

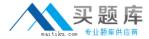

- A. 1
- B. 2
- C. 3
- D. 4

**Answer: D** 

# **QUESTION NO: 14**

Which two statements about JUNOS Software packet handling are correct? (Choose two.)

- A. JUNOS Software applies service ALGs only for the first packet of a flow.
- B. JUNOS Software uses fast-path processing only for the first packet of a flow.
- C. JUNOS Software performs route and policy lookup only for the first packet of a flow.
- D. JUNOS Software applies SCREEN options for both first and consecutive packets of a flow.

Answer: C,D

#### **QUESTION NO: 15**

In JUNOS Software, which three packet elements can be inspected to determine if a session already exists? (Choose three.)

- A. IP protocol
- B. IP time-to-live
- C. source and destination IP address
- D. source and destination MAC address
- E. source and destination TCP/UDP port

Answer: A,C,E

#### **QUESTION NO: 16**

By default, which condition would cause a session to be removed from the session table?

- A. Route entry for the session changed.
- B. Security policy for the session changed.
- C. The ARP table entry for the source IP address timed out.
- D. No traffic matched the session during the timeout period.

Answer: D

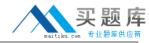

#### **QUESTION NO: 17**

What is the default session timeout for UDP sessions?

- A. 30 seconds
- B. 1 minute
- C. 5 minutes
- D. 30 minutes

**Answer: B** 

# **QUESTION NO: 18**

What is the purpose of a zone in JUNOS Software?

- A. A zone defines a group of security devices with a common management.
- B. A zone defines the geographic region in which the security device is deployed.
- C. A zone defines a group of network segments with similar security requirements.
- D. A zone defines a group of network segments with similar class-of-service requirements.

**Answer: C** 

# **QUESTION NO: 19**

Users can define policy to control traffic flow between which two components? (Choose two.)

- A. from a zone to the device itself
- B. from a zone to the same zone
- C. from a zone to a different zone
- D. from one interface to another interface

Answer: B,C

#### **QUESTION NO: 20**

Which two configurations are valid? (Choose two.)

A. [edit security zones] user@host# show

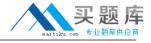

```
security-zone red {
interfaces {
ge-0/0/1.0;
ge-0/0/3.0;
}}
security-zone blue {
interfaces {
ge-0/0/2.0;
ge-0/0/3.102;
}}
B. [edit security zones]
user@host# show
security-zone red {
interfaces {
ge-0/0/1.0;
ge-0/0/2.0;
}}
security-zone blue {
interfaces {
ge-0/0/1.0;
ge-0/0/3.0;
}}
C. [edit routing-instances]
user@host# show
red {
interface ge-0/0/3.0;
interface ge-0/0/2.102;
}
blue {
interface ge-0/0/0.0;
interface ge-0/0/3.0;
}
D. [edit routing-instances]
user@host# show
red {
interface ge-0/0/3.0;
interface ge-0/0/3.102;
}
blue {
interface ge-0/0/0.0;
interface ge-0/0/2.0;
}
```

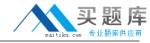

Answer: A,D

#### **QUESTION NO: 21**

Which two configuration options must be present for IPv4 transit traffic to pass between the ge-0/0/0.0 and ge-0/0/2.0 interfaces? (Choose two.)

- A. family inet
- B. a security zone
- C. a routing instance
- D. host-inbound-traffic

Answer: A,B

#### **QUESTION NO: 22**

Which zone is a system-defined zone?

- A. null zone
- B. trust zone
- C. untrust zone
- D. management zone

Answer: A

# **QUESTION NO: 23**

Which type of zone is used by traffic transiting the device?

- A. transit zone
- B. default zone
- C. security zone
- D. functional zone

**Answer: C** 

# **QUESTION NO: 24**

You want to allow your device to establish OSPF adjacencies with a neighboring device connected to interface ge-0/0/3.0. Interface ge-0/0/3.0 is a member of the HR zone. Under which configuration hierarchy must you permit OSPF traffic?